LOG (Internal Use)

LOG (Internal Use)

## **LOG** (Internal Use)

This parameter is reserved for internal use by Natural.

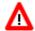

Warning: Do not change its setting.